## **Enigma**

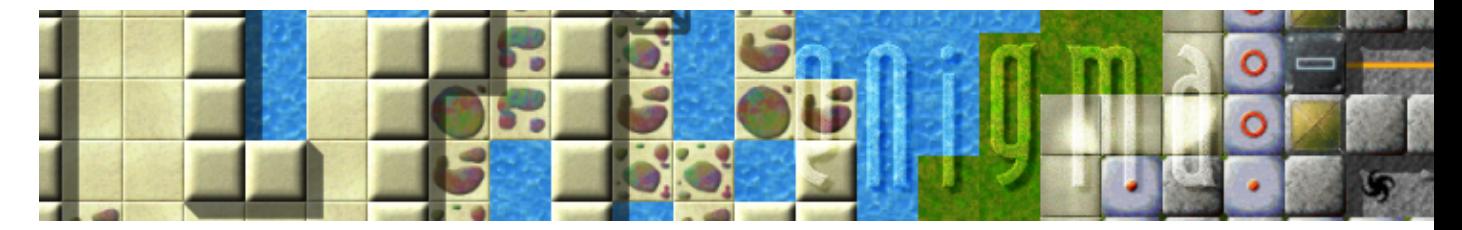

Enigma est un jeu inspiré de Oxyd sur Atari ST et de Rock'n'Roll sur Amiga. Vous devez donc chercher puis activer des blocs de la même couleur. Simple ? Pas tant que ça, différents pièges sont là pour vous barrer la route.

- [Présentation](#page-0-0)
- Installation
- En bref
- [Liens](#page-1-0)
- [Portfolio](#page-1-1)

<span id="page-0-0"></span>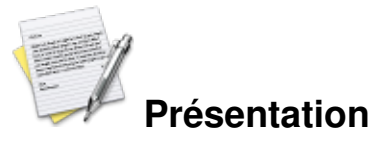

Enigma est un jeu où vous devez diriger une sphère à travers différents niveaux en utilisant votre doigté et votre cerveau. Le but étant d'activer des blocs de la même couleur afin de valider le niveau, si vous activez des blocs de type différents, ceux-ci s'annulent. C'est donc un jeu de mémoire, de logique et surtout d'adresse puisque certains éléments du décor pour accéder aux blocs vous donneront du fil à retordre.

Ce jeu entièrement libre, vous propose plus de 1000 niveaux différents très variés, d'ailleurs, c'est ce qui fait son charme. Vous pouvez donc vous attendre à de nombreuses heures de jeu. Le système de classement se fait par l'envoi d'un fichier du jeu (enigma.score), ce qui est assez dommage bien que ce type de fonctionnalité est loin d'être indispensable.

Au final l'essayer c'est l'adopter.

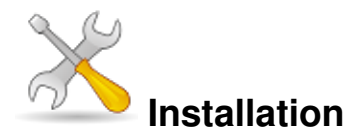

Un problème à l'installation ou à l'utilisation de ce logiciel ? [Consultez notre Faq !](http://www.jeuxlinux.fr/a58-FAQ_:_probleme_a_linstallation_ou_au_lancement_dun_jeu.html)

Des paquets sont disponibles sur le site officiel pour : Debian / Gentoo / Ubuntu et FreeBSD.

Sinon téléchargez [ce fichier](http://archive.gp2x.de/cgi-bin/cfiles.cgi?0,0,0,0,25,1729) ensuite faites :

```
tar -xvzf enigma.tar.gz
cd enigma
./configure
make
Puis en root : make install
```
Pour lancer le jeu, il vous suffit de taper : enigma

- Enigma nécessite certaines librairies pour fonctionner :
	- ♦ [SDL](http://www.libsdl.org/) â?¥ 1.2
	- ◆ <u>[SDL\\_ttf](http://www.libsdl.org/projects/SDL_ttf)</u> â?¥ 2.0.6
	- $\triangle$  SDL mixer â?¥ 1.2.4
	- ◆ SDL image â?¥ 1.2.0
	- ♦ [Xerces](http://xml.apache.org/xerces-c) â?¥ 2.4

## <span id="page-1-0"></span>**Liens**

**■** [site officiel](http://www.nongnu.org/enigma/)

 [documentation en français](http://www.nongnu.org/enigma/manual/enigma_fr.html)

## <span id="page-1-1"></span>**Portfolio**

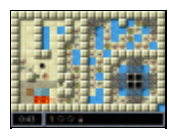

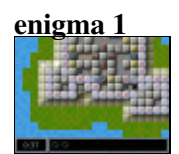

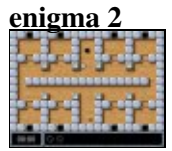

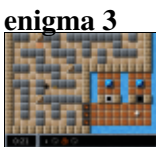

**enigma 4**

Article sous [GNU Free Documentation licence](http://www.gnu.org/licenses/fdl.html) - Jeuvinux.net